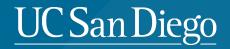

# IMPLEMENTATION OF KUALI CHECKLISTS

Ben Mooso Director Office of IRB Administration

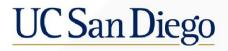

## Outline

- Why are we implementing checklists?
  - IRB Member interest
  - Enhanced Documentation
  - SOP changes
- How will checklists work in the Kuali system?
- Questions

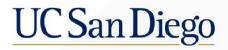

## Why are we implementing checklists?

- IRB Member interest
  - Many members from various committees have expressed a desire to have checklists again
- Enhanced Documentation
  - The checklists allow for more documentation of decision-making by the IRB
- SOP changes
  - The new system of SOPs OIA is using relies on checklists for documentation of certain determinations
    - Children, prisoners, pregnant subjects, cognitively impaired subjects, NSR vs. SR device, etc.

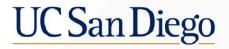

## How will checklists work in the Kuali system?

• When an IRB member is assigned to review, they will get a new tab called "My Checklist" across the top of the page.

| PROTOCOLS                                | kuali                                                                                                    | ٠                                                                                                |
|------------------------------------------|----------------------------------------------------------------------------------------------------|--------------------------------------------------------------------------------------------------|
| ← Back Manage P                          | otocols $\rightarrow$ IRB: #807976 Relationship of Environmental Pollutants in San Diego County and their effect on Bronchiolitis Obliterans Syndrome incidence followi     | ng Lung Transplantation                                                                          |
|                                          | Protocol Activity Log My Checklist                                                                                                    |                                                                                                  |
| Jump to:<br>Project Basics               | IRB: #807976 Relationship of Environmental Pollutants in San Diego County and their effect on Bronchiolitis Obliterans<br>Syndrome incidence following Lung Transplantation | <ul> <li>Action Items Summary</li> <li>Admin Notes &amp; Files</li> <li>Submit Review</li> </ul> |
| General Information 🗸<br>Study Personnel | Selected Version:<br>1   New   Submitted for Review                                                                                                    | General Action Items                                                                             |

## How will checklists work in the Kuali system?

- Clicking the "My Checklist" tab will open the checklist.
- Based on your assignment, select either Primary or Secondary Reviewer.
  - Assignments can be found in the General Action Item left by your committee analyst.

| PROTOCOLS               | kuali                                                                                                    | •                    |
|-------------------------|----------------------------------------------------------------------------------------------------|----------------------|
| ← Back Manage Protocols | → IRB: #807976 Relationship of Environmental Pollutants in San Diego County and their effect on Bronchiolitis Obliterans Syndrome incidence following                         | Lung Transplantation |
| Pro                     | otocol Activity Log My Checklist                                                                                                    |                      |
| Page 1                  |                                                                                                    |                      |
|                         | Review Type                                                                                                    | Save                 |
|                         | Review Choices   Administrative Pre-Review   Primary Reviewer   Secondary Reviewer   Expedited Reviewer/Exempt Limited Reviewer   Administrative Reviewer   External Reliance |                      |

## How will checklists work in the Kuali system?

- Checking either the "Primary Reviewer" or "Secondary Reviewer" box will result in another question about the submission type.
- Answer based on the type of submission you're reviewing.

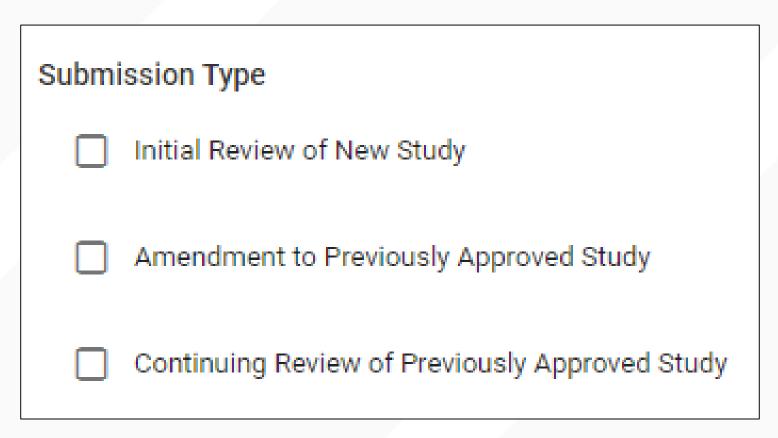

## How will checklists work in the Kuali system?

 Primary reviewers will be asked questions about whether Scientific Review is necessary depending on whether this is an initial or amendment submission.

#### **Initial Review**

| Scientific Review                                                                                         |
|----------------------------------------------------------------------------------------------------|
| Identify Scientific Reviewer<br>Will you, as the primary reviewer, also serve as the scientific reviewer? |
| Yes                                                                                                    |
| No, this is a cancer center study and PRMC has provided their approval.                                   |
| No, there is a consultant who will serve as the scientific reviewer.                                      |

#### **Amendment Review**

| Scientific Review                                                                                                    |                            |
|----------------------------------------------------------------------------------------------------|----------------------------|
| Do the changes described in the submitted amendment require re-review of the scienti <ul> <li>Yes</li> <li>No</li> </ul> | fic validity of the study? |

## How will checklists work in the Kuali system?

 Answering "Yes" that you will serve as the scientific reviewer will open the five Scientific Review questions.

1

| Does the protocol ac | ccurately describe | the research in a clear, | detailed protocol in terms of: |
|----------------------|--------------------|--------------------------|--------------------------------|
|----------------------|--------------------|--------------------------|--------------------------------|

- Objectives
- Background
- Setting
- Procedures
- Data and safety monitoring plan (as applicable)
- Risks
- Potential benefits
- Alternatives to participation

Yes

| ~ |   |      |   |
|---|---|------|---|
| r |   | - NI | 0 |
|   |   | 1.1  | υ |
| ~ | 1 |      |   |

| Does the study | propose the | least risky | procedures t | to answer | the hypothesis? |
|----------------|-------------|-------------|--------------|-----------|-----------------|
|----------------|-------------|-------------|--------------|-----------|-----------------|

Yes

No

| Does the study include sufficient procedures to assess subject safety (e.g. lab tests, imaging, clinical/psychological questionnaires, etc.)?                  |  |
|----------------------------------------------------------------------------------------------------|--|
| ⊖ Yes                                                                                                    |  |
| ○ No                                                                                                    |  |
|                                                                                                    |  |
| If carried out as proposed, is the study likely to provide an answer to its overall hypothesis thus providing benefit to at least society if not the subjects? |  |
| ⊖ Yes                                                                                                    |  |
| ○ No                                                                                                    |  |
|                                                                                                    |  |
| Are the stated benefits, whether to society or individual subjects, realistic?                                                                                 |  |
| ⊖ Yes                                                                                                    |  |
|                                                                                                    |  |

## How will checklists work in the Kuali system?

• If completing the Scientific Review questions, reviewers will also be asked if the study is a clinical trial.

Is the proposed research a clinical trial?

Under the Common Rule a clinical trial is defined as "a research study in which one or more human subjects are prospectively assigned to one or more interventions (which may include placebo or other control) to evaluate the effects of the interventions on biomedical or behavioral health-related outcomes"

Yes

No

## How will checklists work in the Kuali system?

• Answering that the study is a clinical trial will open the three additional Clinical Trial questions.

| Is there sufficient information regarding the investigational product to determine whether the risk/benefit ratio is appropriate to justify the study?                                    |
|----------------------------------------------------------------------------------------------------|
| NOTE: In Phase 1 (First in Human) studies, this may be limited to pre-clinical data.                                                                                                    |
| ○ Yes                                                                                                    |
| ○ No                                                                                                    |
| O N/A - Behavioral Intervention Only                                                                                                    |
| Has the investigator demonstrated (e.g. based on retrospective data) a potential for recruiting the required number of suitable subjects within the agreed recruitment period?            |
| ○ No                                                                                                    |
| Is there adequate expertise from the study personnel to safely conduct the study (e.g. a study of medical device or treatment includes a physician with expertise in condition of study)? |
| ⊖ Yes                                                                                                    |
| ○ No                                                                                                    |
| O N/A - No medical decision-making required                                                                                                    |

## How will checklists work in the Kuali system?

• All reviewers will then have a "Committee Reviewer" section

| Please provide<br>the approvabili |   |                    |        | verview   | of th  | e stu | dy in        | cludin       | g ain     | ns, hy       | pothe | ses, s      | tudy po              | ulation, procedures, risks, risk mitigation procedures, benefits, requested waivers, and                                                            |
|-----------------------------------|---|--------------------|--------|-----------|--------|-------|--------------|--------------|-----------|--------------|-------|-------------|----------------------|----------------------------------------------------------------------------------------------------|
| Sans Serif                        | ÷ | Normal             | ÷      | =         | В      | I     | <del>C</del> | U            | A         | A            | 1     | ≣           | Ð                    |                                                                                                    |
| Please indicate                   |   | comments<br>Normal | or que | estions f | for di |       |              | with th<br>U | e co<br>A | mmitt<br>Ä   |       | analy:<br>≔ | st. <u>Do n</u><br>& | t include comments/questions captured in Action Items here.                                                                                         |
| Sans Sem                          | • | Normai             | •      | =         | Б      | 1     | 5            | 0            | ^         | 9 <b>9</b> % | 5     | :=          | 10                   | Would you like to review the criteria for approval?                                                                                                 |
|                                   |   |                    |        |           |        |       |              |              |           |              |       |             |                      | ⊖ Yes                                                                                                    |
|                                   |   |                    |        |           |        |       |              |              |           |              |       |             |                      | ○ No                                                                                                    |
|                                   |   |                    | /      |           |        |       | -            |              |           |              |       |             |                      | Would you like to review the elements of consent?                                                                                                   |
|                                   |   |                    |        |           |        |       |              |              |           |              |       |             |                      | ⊖ Yes                                                                                                    |
|                                   |   |                    |        |           |        |       |              |              |           |              |       |             |                      | ○ No                                                                                                    |
|                                   |   |                    |        |           |        |       |              |              |           |              |       |             |                      | Motion<br>Indicate your proposed motion for this study                                                                                              |
|                                   |   |                    |        |           |        |       |              |              |           |              |       |             |                      | Approve (i.e. the submission meets all criteria for approval as-is)                                                                                 |
|                                   |   |                    |        |           |        |       |              |              |           |              |       |             |                      | Approve Pending (i.e. submission will meet the criteria for approval after the research team resolves directive comments)                           |
|                                   |   |                    |        |           |        |       |              |              |           |              |       |             |                      | O Defer (i.e. clarification or non-directive comments require resolution before it can be determined if the submission meets criteria for approval) |
|                                   |   |                    |        |           |        |       |              |              |           |              |       |             |                      | O Disapprove (i.e. the submission does not meet criteria for approval and there are no suggestions for how the submission can be made approved      |

## How will checklists work in the Kuali system?

 Reviewers who indicate a motion of "Approve" or "Approve Pending" will be prompted to provide a risk level for the study.

Motion

Indicate your proposed motion for this study

- Approve (i.e. the submission meets all criteria for approval as-is)
- O Approve Pending (i.e. submission will meet the criteria for approval after the research team resolves directive comments)
- O Defer (i.e. clarification or non-directive comments require resolution before it can be determined if the submission meets criteria for approval)
- O Disapprove (i.e. the submission does not meet criteria for approval and there are no suggestions for how the submission can be made approvable)

Risk Level Please indicate your proposed risk level for the study.

Minimal Risk

🔵 Greater Than Minimal Risk

## How will checklists work in the Kuali system?

• All reviewers will then have a "Special Determinations" section

| Special Determinations Committee                                                                                                    |  |  |  |  |  |  |  |  |  |  |
|----------------------------------------------------------------------------------------------------|--|--|--|--|--|--|--|--|--|--|
| Special Determinations If this is an initial review of a study, select all that apply. If this is a review of an amendment, select only those options that are being added or are changing as a result of the amendment submission. Children |  |  |  |  |  |  |  |  |  |  |
| U Wards                                                                                                    |  |  |  |  |  |  |  |  |  |  |
| Pregnant Subjects                                                                                                    |  |  |  |  |  |  |  |  |  |  |
| Prisoners                                                                                                    |  |  |  |  |  |  |  |  |  |  |
| Investigational Drug                                                                                                    |  |  |  |  |  |  |  |  |  |  |
| Investigational Device                                                                                                    |  |  |  |  |  |  |  |  |  |  |
| Non-Viable Neonates                                                                                                    |  |  |  |  |  |  |  |  |  |  |
| Neonates of Uncertain Viability                                                                                                    |  |  |  |  |  |  |  |  |  |  |
| Cognitively Impaired Adults                                                                                                    |  |  |  |  |  |  |  |  |  |  |
| Waiver of Consent for Emergency Research                                                                                                    |  |  |  |  |  |  |  |  |  |  |
| None None                                                                                                    |  |  |  |  |  |  |  |  |  |  |

## How will checklists work in the Kuali system?

- As you complete sections of the checklist, be sure to click "Save" periodically to save your work.
- Do not click "Mark Complete" until you've completed your checklist and the motion at the meeting is "Approve" or "Approve Pending"

| PROTOCOL | S                  | kuali                                                                                                    | •                      |
|----------|--------------------|----------------------------------------------------------------------------------------------------|------------------------|
| ← Back   | Manage Protocols - | - IRB: #807976 Relationship of Environmental Pollutants in San Diego County and their effect on Bronchiolitis Obliterans Syndrome incidence following                                     | g Lung Transplantation |
|          | Proto              | col Activity Log My Checklist                                                                                                    |                        |
| Page 1   |                    | Review Type   Review Choices   Administrative Pre-Review   Primary Reviewer   secondary Reviewer   sepedited Reviewer/Exempt Limited Reviewer   Administrative Reviewer   ternal Reliance | Save<br>Mark Complete  |

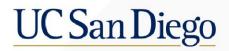

## QUESTIONS?